# Random Variables Bayes Rule Applications

CSE 312 Spring 24 Lecture 9

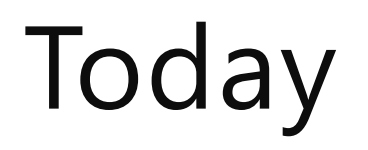

A convenient representation: random variables Bayes' Rule in the real world!

# Implicitly defining Ω

We've often skipped an explicit definition of  $Ω$ .

Often  $|Ω|$  is infinite, so we really couldn't write it out (even in principle).

How would that happen?

Flip a fair coin (independently each time) until you see your first tails. what is the probability that you see at least 3 heads?

#### An infinite process.

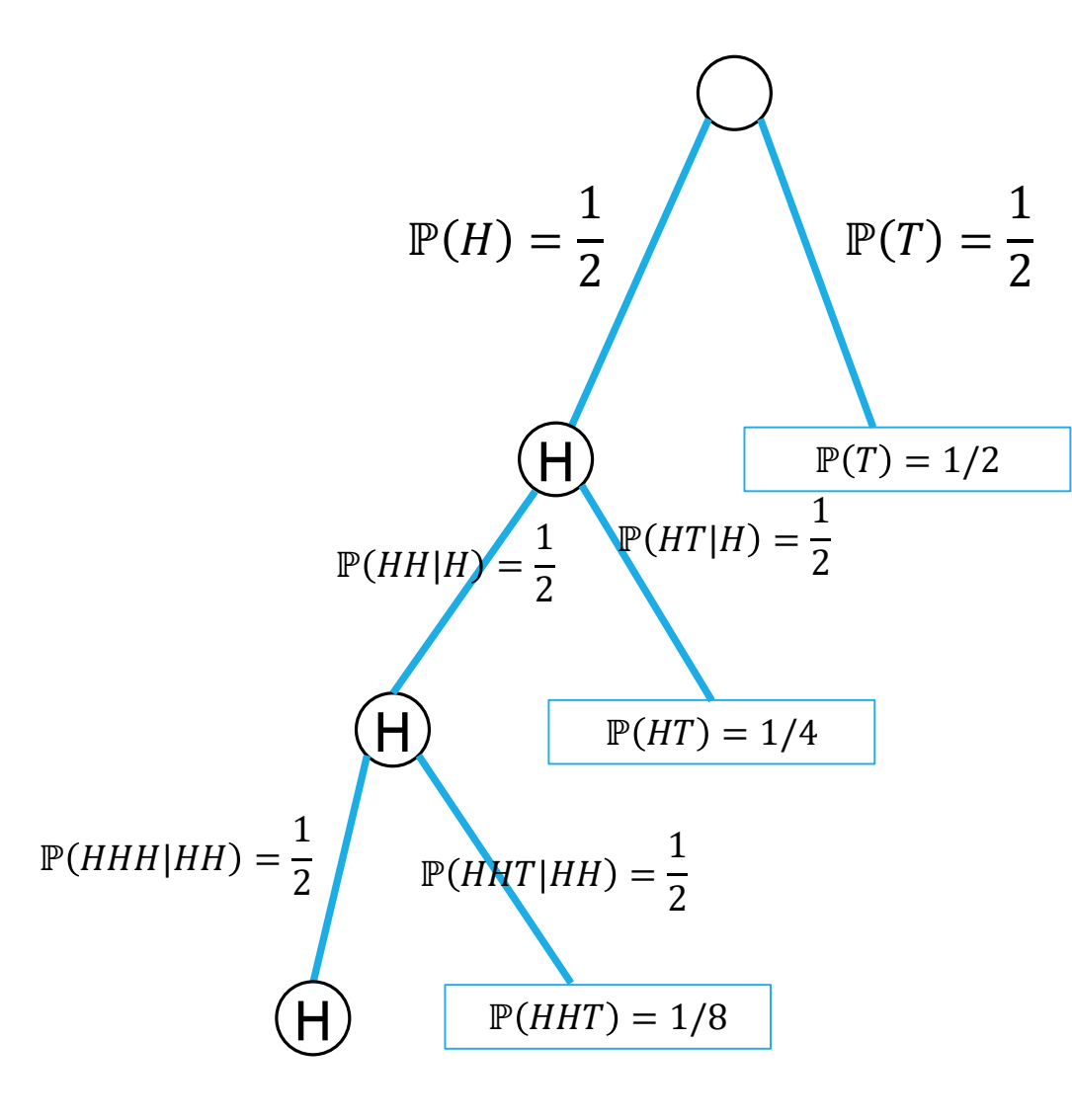

#### $\Omega$  is infinite.

A sequential process is also going to be infinite…

But the tree is "self-similar" To know what the next step looks like, you only need to look back a finite number of steps.

From every node, the children look identical (H with probability ½, continue pattern; T to a leaf with probability ½)

# Finding P(at least 3 heads)

Method 1: infinite sum.

 $\Omega$  includes  $H^i T$  for every *i*. Every such outcome has probability  $1/2^{i+1}$ What outcomes are in our event?

$$
\sum_{i=3}^{\infty} 1/2^{i+1} = \frac{\frac{1}{2^4}}{1-1/2} = \frac{1}{8}
$$

Infinite geometric series, where common ratio is between −1 and 1 has closed form first term 1−ratio

# Finding P(at least 3 heads)

Method 2:

Calculate the complement

 $P(at most 2 heads) = \frac{1}{3}$ 2  $+$ 1 4  $+$ 1 8

$$
\mathbb{P}(\text{at least 3 heads}) = 1 - \left(\frac{1}{2} + \frac{1}{4} + \frac{1}{8}\right) = \frac{1}{8}
$$

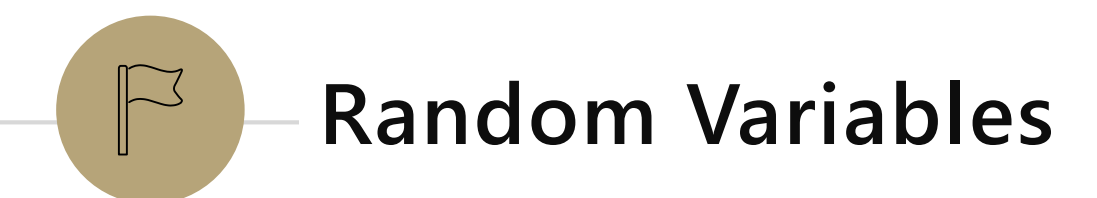

#### Random Variable

What's a random variable?

Formally

**Random Variable**

 $X: \Omega \to \mathbb{R}$  is a random variable  $X(\omega)$  is the summary of the outcome  $\omega$ 

Informally: A random variable is a way to summarize the important (numerical) information from your outcome.

#### The sum of two dice

#### **EVENTS**

…

We could define

 $E_2$  = "sum is 2"

 $E_3$  = "sum is 3"

 $E_{12}$  = "sum is 12"

And ask "which event occurs"?

#### RANDOM VARIABLE

 $X: \Omega \to \mathbb{R}$  $X$  is the sum of the two dice.

#### More random variables

From one sample space, you can define many random variables.

Roll a fair red die and a fair blue die

…

Let D be the value of the red die minus the blue die  $D(4,2) = 2$ Let S be the sum of the values of the dice  $S(4,2) = 6$ Let *M* be the maximum of the values  $M(4,2) = 4$ 

#### Notational Notes

We will always use capital letters for random variables.

It's common to use lower-case letters for the values they could take on.

Formally random variables are functions, so you'd think we'd write  $X(H, H, T) = 2$ 

But we nearly never do. We just write  $X = 2$ 

## Support  $(\Omega_X)$

The "support" (aka "the range") is the set of values  $X$  can actually take.

We called this the "image" in 311.

D (difference of red and blue) has support  $\{-5, -4, -3, ..., 4, 5\}$  $S$  (sum) has support  $\{2,3,...,12\}$ What is the support of  $M$  (max of the two dice)

### Probability Mass Function

Often we're interested in the event  $\{\omega: X(\omega) = x\}$ 

Which is the event…that  $X = x$ . We'll write  $P(X = x)$  to describe the probability of that event So  $\mathbb{P}(S=2)$  = 1 36 ,  $\mathbb{P}(S = 7) =$ 1 6

The function that tells you  $P(X = x)$  is the "probability mass function" We'll often write  $p<sub>x</sub>(x)$  for the pmf.

#### Partition

A random variable partitions Ω.

Let  $T$  be the number of twos in rolling a (fair) red and blue die.

 $p_T(0) = 25/36$  $p_T(1) = 10/36$  $p_T(2) = 1/36$   $\Box$ 

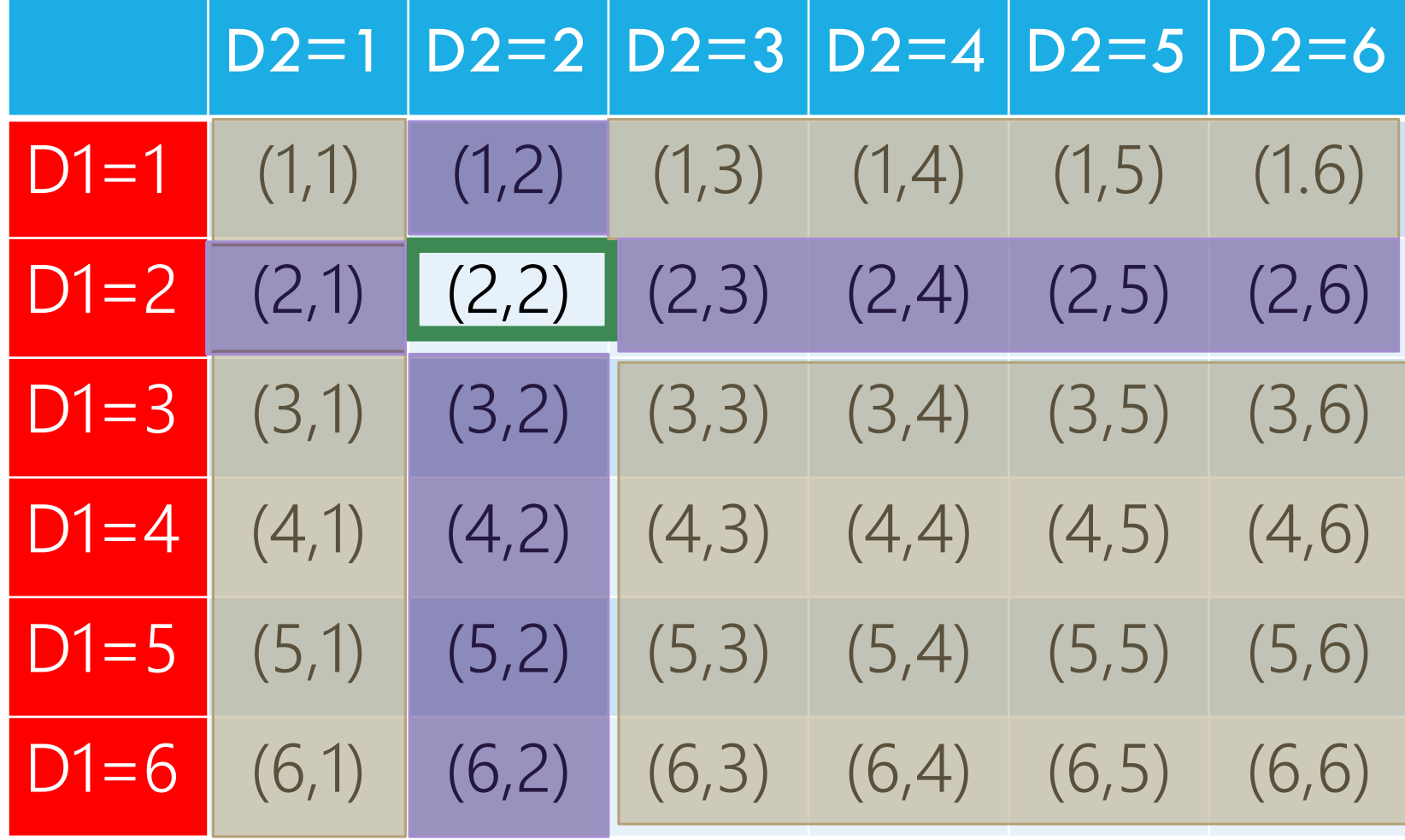

# Try It Yourself

There are 20 balls, numbered 1,2,…,20 in an urn.

You'll draw out a size-three subset. (i.e. without replacement)

 $\Omega = \{$  size three subsets of  $\{1, ..., 20\}$ ,  $\mathbb{P}(\)$  is uniform measure. Let  $X$  be the largest value among the three balls.

If outcome is  $\{4,2,10\}$  then  $X = 10$ . Write down the pmf of  $X$  Fill out the poll everywhere so Robbie

knows how long to explain Go to pollev.com/robbie

# Try It Yourself

There are 20 balls, numbered 1,2,…,20 in an urn. You'll draw out a size-three subset. (i.e. without replacement) Let  $X$  be the largest value among the three balls.

$$
p_X(x) = \begin{cases} {x-1 \choose 2} / {20 \choose 3} \text{ if } x \in \mathbb{N}, 3 \le x \le 20\\ 0 \text{ otherwise} \end{cases}
$$

Good check: if you sum up  $p<sub>x</sub>(x)$  do you get 1? Good check: is  $p_x(x) \ge 0$  for all x? Is it defined for all x?

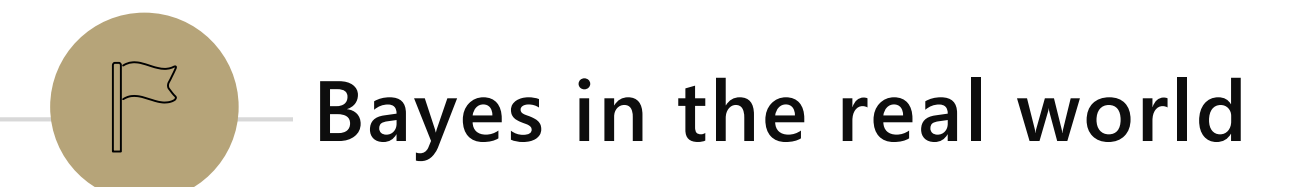

# Application 1: Medical Tests

[Helping Doctors and Patients Make Sense of Health Statistics](https://journals.sagepub.com/doi/pdf/10.1111/j.1539-6053.2008.00033.x)

A researcher posed the following scenario to a group of 160 doctors:

Assume you conduct a disease screening using a standard test in a certain region. You know the following information about the people in this region:

The probability that a person has the disease is 1% (prevalence)

If a person has the disease, the probability that she tests positive is 90% (sensitivity)

If a person does not have the disease, the probability that she nevertheless tests positive is 9% (false-positive rate)

A person tests positive. She wants to know from you whether that means that she has the disease for sure, or what the chances are. What is the best answer?

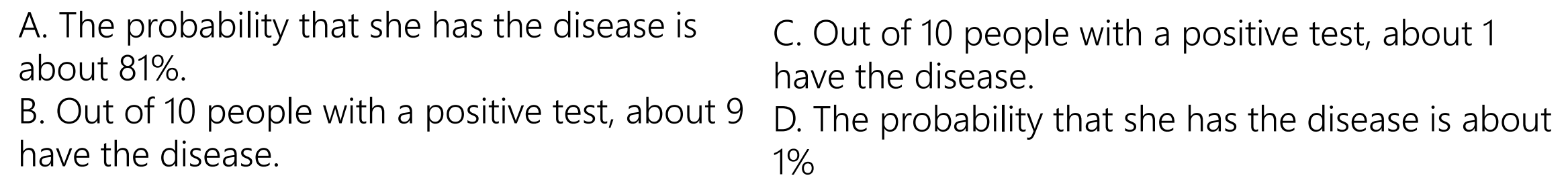

### Let's do the calculation!

Let D be "the patient has the disease",  $T$  be the test was positive.

```
\mathbb{P}(D|T) = \mathbb{P}(T|D) \cdot \mathbb{P}(D)/\mathbb{P}(T)=
      .9⋅.01
.99⋅.09+ .01⋅.9
                     \approx 0.092
```
Calculation tip: for Bayes' Rule, you should see one of the terms on the bottom exactly match your numerator (if you're using the LTP to calculate the probability on the bottom)

## Pause for vocabulary

Physicians have words for just about everything

Let  $D$  be has the disease;  $T$  be test is positive

 $P(D)$  is "prevalence"

#### $\mathbb{P}(T|D)$  is "sensitivity"

A 'sensitive' test is one which picks up on the disease when it's there (high sensitivity -> few false negatives)

### $\mathbb{P}\left(\overline{T}|\overline{D}\right)$  is "specificity"

A 'specific' test is one that is positive specifically because of the disease, and for no other reason (high specificity -> few false positives)

### How did the doctors do

C (about 1 in 10) was the correct answer.

Of the doctors surveyed, less than ¼ got it right (so worse than random guessing).

After the researcher taught them his calculation trick, more than 80% got it right.

### One Weird Trick!

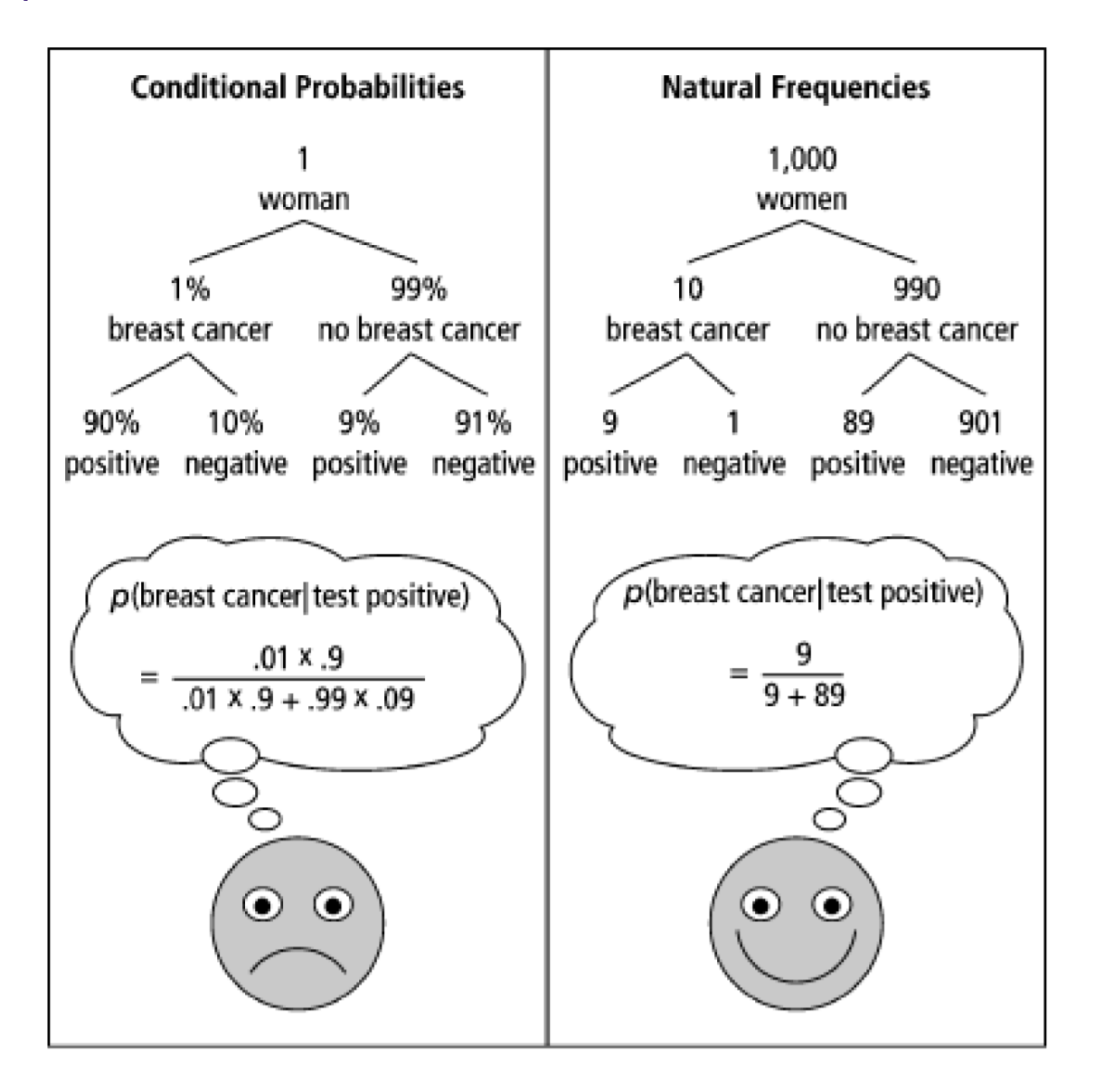

Calculation Trick: imagine you have a large population (not one person) and ask how many there are of false/true positives/negatives.

## What about the real world?

When you're older and have to do more routine medical tests, don't get concerned (yet) when they ask to run another test.\*

It's usually fine.\*

\*This is not medical advice, Robbie is not a physician.

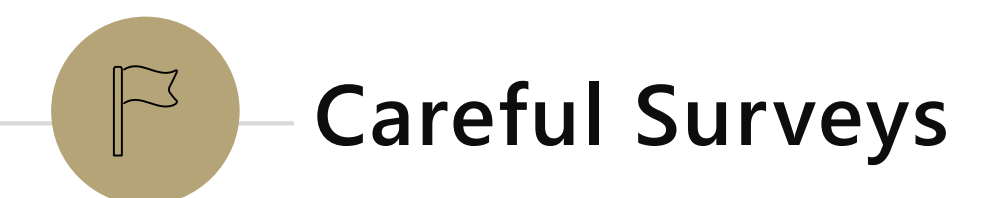

# Application 2: An Imbalanced Survey

In 2014, a paper was published

"[Do non-citizens vote in U.S. elections](https://www.sciencedirect.com/science/article/pii/S0261379414000973?casa_token=x0yueI_NF5sAAAAA:xlXSf6_K6kO8e9as2QGtFpmZL2YH52OkqIzFFi3Vdf9OyvoP2fKRjtBcIu3fgeqlerQMapA-jCk)?"

This is a real paper (peer-reviewed). It claims that

1. In a survey, about 4% (of a few hundred) of non-U.S.-citizens surveyed said they voted in the 2008 federal election (which isn't allowed).

2. Those non-citizen voters voted heavily (estimate  $80+%$ ) for democrats.

3. "It is likely though by no means certain that John McCain would have won North Carolina were it not for the votes for Obama cast by non-citizens"

# Application 2: What is this survey?

The "Cooperative Congressional Election Study" was run in 2008 and 2010.

It interviews about 20,000 people about how/whether they voted in federal elections.

Two strange observations:

1. The noncitizens are a very small portion of those surveyed. Feels a little strange.

2. Those people…maybe accidentally admitted to a crime?

# Application 2: Another Red Flag

A response paper (by different authors)

["The perils of cherry picking low frequency events in large sample](http://web.stanford.edu/group/bps/cgi-bin/wordpress/wp-content/uploads/2015/04/The-Perils-of-cherry-picking-low-frequency-events-in-surveys.pdf) surveys"

#### **Table 1**

Response to citizenship question across two-waves of CCES panel.

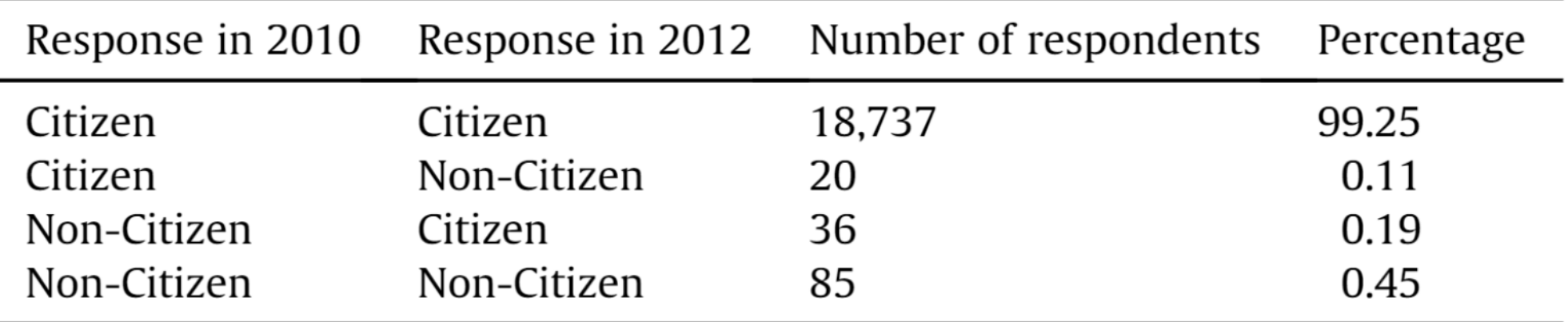

### An Explanation

Suppose 0.1% of people check the wrong check-box on any individual question (independently)

Suppose you really interviewed 20,000 people, of whom 300 are really non-citizens (none of whom voted), and the rest are citizens, of whom 70% voted. What is the probability someone appears to have voted

$$
\mathbb{P}(say\ V|say\ NC) = \frac{\mathbb{P}(say\ NC|say\ V)\cdot\mathbb{P}(say\ V)}{\mathbb{P}(say\ NC)} = \frac{.001\cdot 7}{.999\cdot(\frac{300}{20000}) + .001\cdot(\frac{19700}{20000})} \approx 4.38\%
$$

## Conclusion

The authors of the original paper did know about response error…

…and they have an appendix that argues the population of "non-citizen" voters isn't distributed exactly like you'd expect.

But with it being such a small number of people, this isn't surprising.

And even they admit response bias played more of a role than they initially thought.

Though they still think they found some evidence of non-citizens voting (but not enough to flip North Carolina anymore).

#### Takeaways

When talking about rare events (rare diseases, rare prize-winninggolden-tickets), think carefully about whether a test is really as informative as you think.

Do the explicit calculation

Intuition is easier if thinking about a large population of repeated tests, not just one.

Be careful of small subparts of large datasets

People from a large majority group (accidentally) clicking the wrong demographic information can "drown out" signal of a very small group.

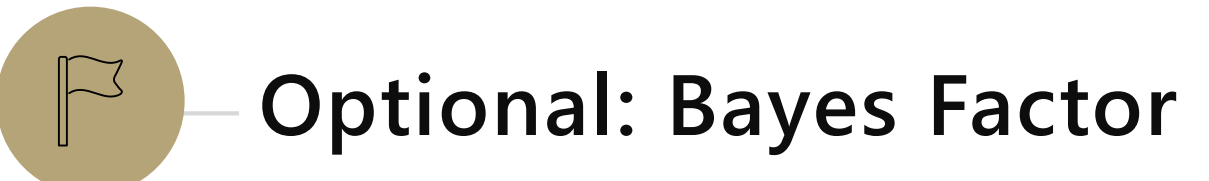

A way to **estimate Bayes** calculations quickly

#### Bayes Factor

Another Intuition Trick: [from 3Blue1Brown](https://www.youtube.com/watch?v=lG4VkPoG3ko)

When you test positive, you (approximately) multiply the prior by the "Bayes Factor" (aka likelihood ratio)

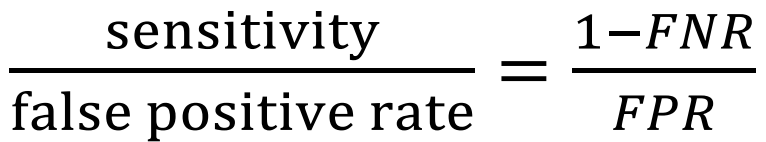

#### Bayes Factor

Does it work?

Let's try it…

Find

prior Sensitivity **FPR** 

#### Wonka Bars

Willy Wonka has placed golden tickets on 0.1% of his Wonka Bars.

You want to get a golden ticket. You could buy a 1000-or-so of the bars until you find one, but that's expensive…you've got a better idea!

You have a test – a very precise scale you've bought.

If the bar you weigh does have a golden ticket, the scale will alert you 99.9% of the time.

If the bar you weigh does not have a golden ticket, the scale will (falsely) alert you only 1% of the time.

If you pick up a bar and it alerts, what is the probability you have a golden ticket?

#### Wonka Bars

Bayes Factor

99.9 1

Prior: .1%

Product: 9.99, so about 10% About what Bayes Rule gets!

# Application 1: Medical Tests

[Helping Doctors and Patients Make Sense of Health Statistics](https://www.stat.berkeley.edu/~aldous/157/Papers/health_stats.pdf)

A researcher posed the following scenario to a group of 160 doctors:

Assume you conduct a disease screening using a standard test in a certain region. You know the following information about the people in this region:

The probability that a person has the disease is 1% (prevalence)

If a person has the disease, the probability that she tests positive is 90% (sensitivity)

If a person does not have the disease, the probability that she nevertheless tests positive is 9% (false-positive rate)

A person tests positive. She wants to know from you whether that means that she has the disease for sure, or what the chances are. What is the best answer?

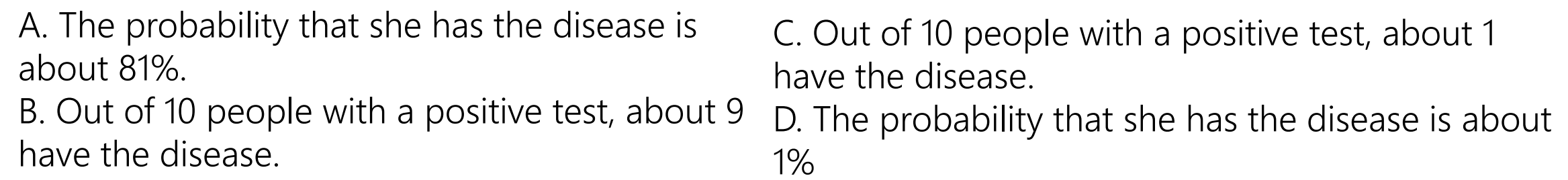

#### Bayes Factor

What about with the doctors?

$$
1\% \cdot \frac{90\%}{9\%} = 10\%
$$

Again about right!

#### Caution

Multiplying by the Bayes Factor is an approximation

It gives you the exact numerator for Bayes, but the denominator is "the number of false positives if the prevalence (/prior) were 0"

When the prior is close to 0, this is a fine approximation! But plug in a prior of 15% on the last slide, and we get 150% chance.

#### What about negative tests?

For negative tests, the Bayes Factor is  $FNR$ specificity

Specificity is  $(1 - false$  negative rate)